# skillsoft<sup>\*</sup> global **knowledge**

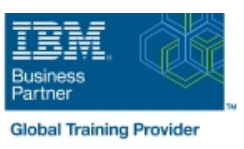

# **AIX System Administration - Part II**

**Duration: 5 Days Course Code: ASA2 Delivery Method: Virtual Learning**

### Overview:

# AIX System Administration - Part II Course Overview

This IBM AIX System Administration training course is for System Administrators and Support Staff,who wish to perform advanced administration tasks,perform basic troubleshooting and improve security. Course Objectives are to be achieved by a mixture of command line syntax and use of the System Management Interface Tool (SMIT).

Similarly, the course is targeted to closely follow the official IBM AIX curriculum for certification.

Although the course is based on AIX Version 7.1, it is also appropriate for prior releases of AIX.

Exercises and examples are used throughout the course to give practical hands-on experience with the techniques covered.

#### Virtual Learning

This interactive training can be taken from any location, your office or home and is delivered by a trainer. This training does not have any delegates in the class with the instructor, since all delegates are virtually connected. Virtual delegates do not travel to this course, Global Knowledge will send you all the information needed before the start of the course and you can test the logins.

#### Target Audience:

## Who will the Course Benefit?

The AIX System Administration - Part II course is designed for AIX System Administrators and Programmers and other Technical IT staff who require a greater understanding of the AIX system to enable them to perform basic troubleshooting,make use of advanced security features and highlight current/potential performance issues.

### Objectives:

■ Course Objectives 
■ Course Objectives 
■ On completion of the course the delegate will have practical experience of how to troubleshoot system startup problems,perform more advanced LVM tasks,implement system security and understand the ODM files in device configuration.

#### Prerequisites:

This AIX System Administration - Part II course assumes knowledge of the IBM AIX Operating System to the level covered in the AIX Basics and AIX System Administration - Part I courses.

Knowledge of AIX Shell Programming to the level covered on the AIX Shell Programming course would also be beneficial but is not essential. This skill can be gained by attending the AIX Shell Programming course.

# Follow-on-Courses:

Further Learning

- AIX Shell Programming
- AIX Advanced Shell Programming Tools
- Oracle SQL
- **Apache Web Server**

# Content:

AIX System Administration - Part II Training | Session 5: DISK MANAGEMENT | Session 11: PROBLEM SOLVING TOOLS Course Course Contents - DAY 1

- Administration and Course Materials **Physical and Logical Storage** Sample Summary/Intermediate/Detailed
- Course Structure and Agenda 
 Use Of Logical Volumes Report Output
- Delegate and Trainer Introductions Mirroring Mirroring Interpreting LVM Error Log Entries

Session 1: INTRODUCTION TO THE RS6000 Volume Group Limits Error Notification Facility (PSERIES) **Alternative Mirroring and Stripping with** Notification Methods **Notification Methods** 

- 
- IBM eServer (pSeries) Hardware Platform Striped Column Support for Logical The diag Command
- 
- **RISC Technology** AIX System Dumps **AIX System Dumps**
- 
- 
- **The AIX Operating System and Command Command Command Command Command Command Command Command Command Command Command Command Command Command Command Command Command Command Command Command Command Command Command Command**
- **AIX 7 Overview of Features and Benefits** LVN System Data The dumpcheck Utility
- LVM Identifiers LAU Commands LUM International LVM Identifiers And Commands Lump a Dump

# Session 2: OBJECT DATA MANAGER **Other LVM Locations** LED Dump Codes

- 
- ODM Components and Commands Volume Groups and the ODM Sending a Dump to IBM AIX System
- 
- ODM Commands Object Classes | LVM Problems in the ODM Course Contents DAY 5
- ODM Commands Objects Re-synchronizing the ODM
- ODM Commands Descriptor Information VGDA and Quorum Session 12: PERFORMANCE AND
- 
- 
- 
- The ODM Database 
 The ODM Database 
 Understanding The Workload And
- 
- 
- **Example 20 and the ODM line Identifying High Priority Processes Contains the Identifying High Priority Processes**
- The Predefined Database Files Mirroring Mirroring Monitoring CPU Usage with sar
- 
- 
- **CuDv (Customised Devices)** Sequential Mirroring The topas Command The topas Command
- **CuAt (Customised Attributes)** Parallel Mirroring The the throring The tprof Command
- 
- 
- **Additional Device Object Classes** Workload Management Number 2012 12:30 and 2012 12:30 and 2013
- 
- 
- **CuDvDr (Customised Device Driver)** line PDT File Overview and PDT File Overview
- CuVPD (Customised Vital Product Data) Overview The POT.thresholds File

## Session 3: SYSTEM INITIALISATION Disk Replacement - Procedure 2 Availability

- System Startup and The Boot Process **Disk Replacement Procedure 4** Session 13: ADVANCED SECURITY Introduction **Disk Replacement - Procedure 5 FEATURES**
- System Startup and the Boot Process **Possible Errors after Disk Replacement**
- **AIX System Boot Sequence Cycling LED Codes and boot Failure The Auditing Subsystem**
- $\blacksquare$  The Bootlist and BLV Disk in VGDA but not in ODM  $\blacksquare$  The Configuration Files
- The Boot Logical Volume 
 ODM Failures after Disk Replacement The Object File
- 
- Gathering ODM Data Gathering ODM Data Gathering ODM Data Gathering ODM Data Gathering COM Data Gathering COM Data Gathering COM Data Gathering COM Data Gathering COM Data Gathering Communications of the Config File
- Normally **Normally** Block Block **Department In the Using Stream Mode**

- **Local Volume Manager Review Error Log Facility**
- **Example 2** AIX Disk Storage Error Log Input Components
- Course Introduction **Physical Volume and LVM Error Reporting from SMIT** 
	- Volume Group Descriptor Areas The errpt Command
	-
	-
	-
	- Stripping **Example 2018** Error Log Maintenance
	-
	- **lackson** RAID **The systogd Daemon**
- **Example 3** Overview **RAID** Support Using AIX LVM **Diagnostics**
- **Brief History Community Community Community Community Volumes** Working with diagnosity of the Morking with diagnosity of the Volumes Community Community Community Community Community Community Community Community Communit

**POWER 6 Product Range Session 6: LVM SYSTEM DATA AND COVER 6 Product Range COVER POWER 7 Product Range ReCOVERY The Dump Process** 

- 
- 
- **LVM Data on Disk Control Blocks Initiating a Dump from a TTY**
- 
- **If How the LVM uses the ODM** Copying a System Dump
- Introduction **Physical Volumes and the ODM** Automatically Rebooting After a Crash
	-
- ODM Components Logical Volumes and the ODM Administration Part II Training Course
	-
	-
	-
- Searching the ODM **Forcing a varyon AIX System** WORKLOAD MANAGEMENT ■ Overview of ODM Commands Administration - Part II Training Course ■ What Data is not Managed by ODM? Course Contents - DAY 3 Addressing the Problem

■ Database File Names Session 7: DISK MIRRORING AND STALE Bottlenecks **ODM File Locations CPU Intensive Tasks** PARTITIONS **Intensive Tasks** 

- 
- **PdDv (Predefined Devices) Dealing with Stale Partitions** Monitoring Memory Usage with vmstat
- **P**dAt (Predefined Attributes) Mirror Scheduling Policy Monitoring Disk I/O Using iostat
	-
	-
- **ODM Class Usage The Structure Consistency (MWC)** The symon Command The Structure The symon Command
- **Adding a New Device Mirroring the Root Volume Group The filemon Command The filemon Command**

**Phenomenon** - (Predefined Connection) Session 8: DISK REPLACEMENT The Performance Diagnostic Tool (PDT) **CuDep - (Customised Dependency)** TECHNIQUES **PDT** Configuration Menu

- 
- Disk Replacement Procedure 1 Monitoring Files, Directories and Host
- 
- **Disk Replacement Procedure 3**
- 
- 
- 
- 
- 
- Using Bootlists Collecting LVM Data for Recovery The Event File

ASA2 www.globalknowledge.com/en-gb/ info@globalknowledge.co.uk 01189 123456

- 
- **Accessing a System That Will Not Boot** Gathering LVM data in the Disk Control Gusting Bin Mode
- 
- 
- Accessing A Volume Group and Starting a  $\Box$  Korn Shell Script Debug  $\Box$  The Audit Command Shell **Authentication and Access Controls**
- 
- **Accessing a Volume Group without line Program Security Contains a Volume Group without line Program Security** mounting Filesystems **Overview Path Problems** Path Problems **Path Problems**
- 
- 
- 
- **Flashing 888 Followed by 103** Problems with Importvg **Problems** With Importvg
- Interpreting Flashing 888-103 Errors Interpreting Volume Group using Interpreting Flashing 888-103 Errors Interpreting Volume Group using Interpreting Authentication Methods
- 
- 
- 
- Maintaining Firmware Levels The Trusted Computer Base The Trusted Computer Base
- 
- Inventory Scout line Checking the TCB
- Vital Product Data Upload Service 
 Overview The sysch.cfg File
- 
- 
- 
- 
- 
- 
- 
- Administration Part II Training Course **Backing up Non-Root Volume Groups** reading) Course Contents - DAY 2 ■ Using savevg

#### Session 4: BOOT PROBLEM MANAGEMENT

- **Introduction**
- **Boot Problem Management Session 15: Appendix B** Session 15: Appendix B
- LED 553  $\blacksquare$
- 
- LED 552,554,556
- **LED 523 to 534,517,518 and 555 Session 16: Appendix C** Session 16: Appendix C
- **AIX Boot Diagnostic Numbers**

#### Re-creating a damaged Boot Logical Session 9: EXPORTING AND IMPORTING Physical Security Volume **VOLUME GROUPS Login Security Login Security**

- 
- 
- 
- 
- 
- **Location Codes Recreative Rights recreatevg AIX System Administration Two Key Authentication** ■ Understanding SCSI Addressing Part II Training Course Course Contents Access Control Lists **The Problem Summary Form Aclube 1999** - DAY 4 ACL Keywords and Format

**Firmware From the Internet** Session 10: BACKING UP YOUR SYSTEM The TCB Components

- 
- 
- 
- **Right** Inc.boot Phase 1 **Alternate Disk Installation Overview Trusted Communication Path**
- **rc.boot Phase 3** Disk **Disk AIX System Administration Part II** 
	-
	-
	-
	-
- 
- 
- 
- 
- 
- 
- **Exporting Volume Groups Entity Concernsive Entity Concernsive Encrypted Filesystems in AIX 7.1**
- **Flashing 888 Importing Volume Groups Enhancing Login Security Login Prompt**
- **Flashing 888 Followed by 102** Import VG Name Clashes **Example 2** Enhancing Login Security Restricted
	-
	-
	-
	-
	-
	-
	-
	-
- **AIX Initialisation** Check Mode **Cloning** Cloning **The tcbck Command Check Mode**
- Overview Marking Files As Trusted Marking Files As Trusted Marking Files As Trusted
	-
- **Installing a material Configuring Configuring Trusted Path Communications Configuring Trusted Path Communications** More About cfamar Cloning Training took Cloning the Running rootva to Another Training Course Addendum: Reference ■ Config\_Rules Object Class Configurations of Class Disk Disk Materials (Sections below are provided Sample Boot Log Output AIX System **Removing an Alternate Disk Installation** within the course handbook for additional

Backup from a Split Mirror **Session 14: Appendix A** 

**LOGICAL VOLUME SPREADING** 

**LED 551** AIX MULTIBOS

**AIX INTRODUCTION TO NIM** 

# Further Information:

For More information, or to book your course, please call us on Head Office 01189 123456 / Northern Office 0113 242 5931

info@globalknowledge.co.uk

[www.globalknowledge.com/en-gb/](http://www.globalknowledge.com/en-gb/)

Global Knowledge, Mulberry Business Park, Fishponds Road, Wokingham Berkshire RG41 2GY UK